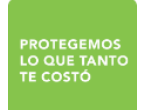

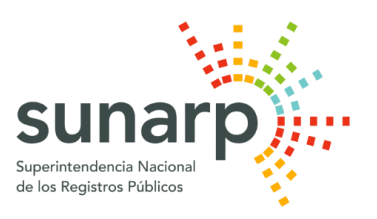

# NOTA DE PRENSA

Oficina General de Comunicaciones

# **¿CÓMO PUEDO EFECTUAR LA TRANSFERENCIA DE UN INMUEBLE POR EL FALLECIMIENTO DEL PROPIETARIO?**

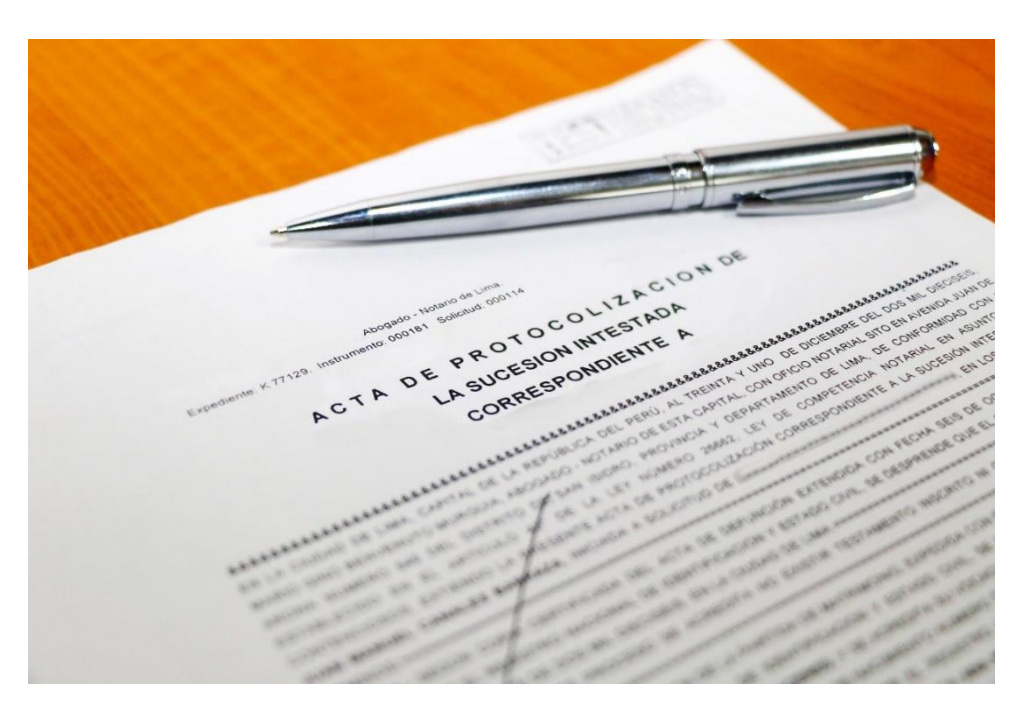

Una de las cosas que más nos cuesta enfrentar es la muerte de algún familiar. Y es que además de tener que despedir a un ser querido, tenemos que adaptarnos a su ausencia y, en ciertos casos, a solucionar cosas que dejó inconclusas en su vida, como la herencia de los bienes inmuebles que poseía.

Muchas veces son estos los que separan a una familia o los que hacen que se creen conflictos al interior de la misma. Y es que pocas veces tenemos claro qué sigue en términos legales cuando el dueño de un bien inmueble muere sin dejar testamento. Por eso, aquí te damos una pequeña guía de lo que se debe hacer.

La situación más fácil se da cuando la propiedad está regulada bajo los términos legales correspondientes y el heredero está definido por un testamento otorgado por el dueño. En este caso, el cónyuge o los hijos deberán acudir a la notaria donde se realizó el trámite y pedir al notario la lectura de testamento a fin de designar a los herederos.

El verdadero problema suele presentarse cuando no existe testamento. En ese caso se debe recurrir a la sucesión intestada, procedimiento legal que determina quiénes son los llamados a heredar. Este trámite establece que los herederos son, en primer lugar, los hijos y esposo(a) o concubino(a), siempre que se haya declarado la unión de hecho.

Para poder disponer de los bienes inmuebles de esta forma, será necesario elaborar la sucesión intestada ante un notario o un juez y posteriormente inscribirla en los Registros Públicos.

### **Cómo inscribir una sucesión intestada**

Para iniciar el trámite deberá acercarse a una notaría a fin de solicitar los requisitos para el procedimiento.

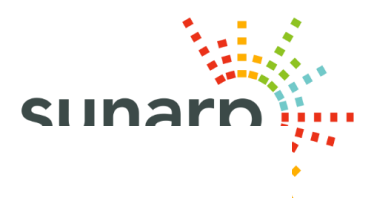

El notario tendrá que hacer una anotación preventiva en la Sunarp, cuyo resumen se publica en el Diario Oficial El Peruano y en cualquier otro medio escrito, por una sola vez.

Tras esperar 15 días útiles, el notario procederá a declarar herederos a los que han acreditado su vínculo con el causante y extenderá un acta notarial, la misma que deberá ser calificada e inscrita en la Sunarp.

La calificación e inscripción de una sucesión intestada en los Registros Públicos tiene un costo de 20.00 soles y se efectúa en un plazo de 48 horas.

Importante: Los costos notariales son variables y dependen de cada notaría.

#### **Inscripción de Sucesión Intestada a través del SID-Sunarp**

A partir del presente año, la inscripción de sucesiones intestadas también puede realizarse a través del Sistema de Intermediación Digital - SID Sunarp, ingresando a [https://www.sunarp.gob.pe/w](https://www.sunarp.gob.pe/w-sid/index.html)[sid/index.html](https://www.sunarp.gob.pe/w-sid/index.html) De esta manera, se suprime el papel en el procedimiento registral, se simplifican los trámites internos y se previene la posibilidad de fraude documentario.

A través del SID-Sunarp se podrán presentar para su inscripción los siguientes actos:

- Sucesiones intestadas definitivas.
- Anotación preventiva y levantamiento de anotación preventiva de sucesiones intestadas.
- Aclaración de sucesiones intestadas.
- Renuncia de herencia.

Una vez otorgada la sucesión intestada o reconocido el testamento, el heredero podrá inscribir el inmueble en la Sunarp de acuerdo a los requisitos establecidos por ley.

- Parte notarial de la escritura pública de la transferencia con la debida autorización del notario para su presentación ante la Sunarp.
- Solicitud de inscripción de título (formulario de distribución gratuita) debidamente llenado y firmado por el presentante (persona autorizada por el notario para presentar el parte notarial en la Sunarp).
- Pago de la tasa registral (derecho de calificación más derecho de inscripción).

# **Santiago de Surco, 4 de octubre de 2018**

# **OFICINA GENERAL DE COMUNICACIONES – SUNARP**